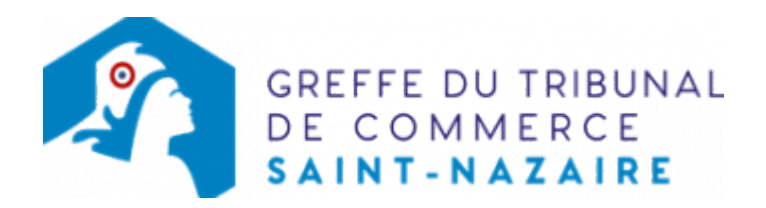

# SARL - NOMINATION D'UN COMMISSAIRE AUX COMPTES

Une SARL (avec un ou plusieurs associés) est tenue de nommer un commissaire aux comptes si à la clôture d'un exercice, la société dépasse au moins deux des trois seuils suivants :

- total du bilan : 1 550 000 €
- chiffres d'affaires HT : 3 100 000 €
- nombre moyen de salariés au cours de l'exercice : 50

La nomination des commissaires aux comptes titulaire et suppléant est publié au RCS

### Les démarches à accomplir avant modification du dossier

- Tenir une assemblée d'associés procédant à la nomination des commissaires aux comptes
- Publier un avis relatif à la modification dans un journal d'annonces légales. Il doit notamment indiquer le nom des commissaires aux comptes nommés

Le dossier complet permettant de modifier une inscription au registre du commerce et des sociétés peut être déposé sur le site<https://www.infogreffe.fr/formalites/modifier-une-entreprise>

## Les documents à joindre au dossier de modification

#### Actes à produire

un exemplaire de la décision de nomination des commissaires aux comptes, certifié conforme par le représentant légal

### Pièces justificatives à joindre au dossier

- [un pouvoir](https://www.greffe-tc-saintnazaire.fr/uploads/paris/RCS/docs%20word/modele_pouvoir.doc) du gérant s'il n'effectue pas lui-même la formalité
- une attestation de parution d'un avis dans un journal d'annonces légales
- pour chaque commissaire aux comptes désigné : un justificatif de l'inscription sur la liste officielle des commissaires aux comptes, si celle-ci n'est pas encore publiée, ainsi que la lettre d'acceptation des fonctions de commissaire aux comptes titulaire ou suppléant, selon le cas.

### Coût

 $\bullet$  Joindre à la formalité un règlement de 188.81 € (comprenant 13,53 € de coût de dépôt d'actes)

Répartition du montant exigé pour cette formalité

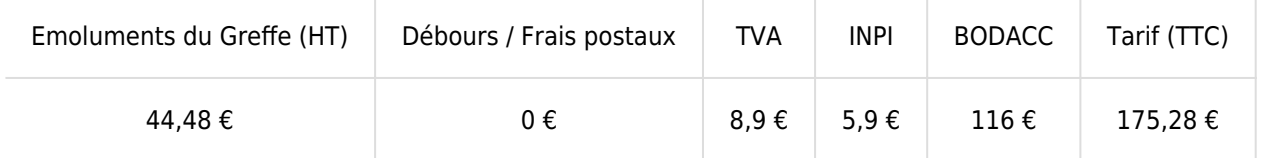

Greffe : émoluments fixés par [arrêté du 10 mars 2020](https://www.legifrance.gouv.fr/jorf/id/JORFTEXT000041663306) du ministre de l'économie et des finances et du ministre de la justice

INPI : Institut National de la Propriété Industrielle (somme reversée par le greffe)

BODACC : [Bulletin Officiel des Annonces Civiles et Commerciales](https://www.greffe-tc-saintnazaire.fr/fiche/immatriculationbodacc) (somme reversée par le greffe)